## **GUJARAT TECHNOLOGICAL UNIVERSITY, AHMEDABAD, GUJARAT**

# **COURSE CURRICULUM COURSE TITLE: COMPUTER AIDED GRAPHIC DESIGN (COURSE CODE: 3355801)**

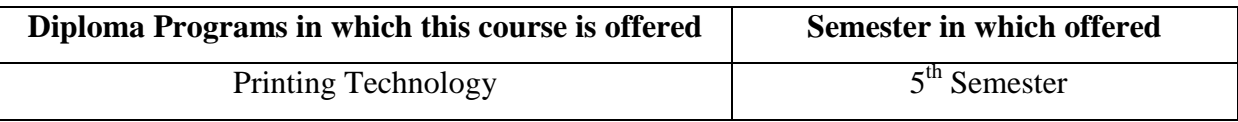

# **1. RATIONALE**

Every printed product is designed before it is printed. The print technician should have a clear perspective of a design principles involves in designing a printed product the thrust or impact of computers in the field of printing technology is made more than in other fields. The computers find a wide range of application in word processing, graphics and reproduction systems. The objectives of this subject is to introduce the study of design as a decision making discipline which may control all the aspects of printing production.

## **2. LIST OF COMPETENCY:**

The course content should be taught and implemented with the aim to develop different types of skills leading to the achievement of the following competencies………….

- Understand need of use of new graphic software.
- To get acquainted with today's change in graphic software industry.
- To study latest version of various Graphic design software.

#### **3. COURSE OUTCOMES:**

The theory should be taught and practical should be performed in such a manner that students are able to acquire different learning outcomes in cognitive, psychomotor and affective domain to demonstrate following course outcomes.

i.Understand need and importance of various Graphic design software.

ii.Study various parameter of graphic design.

iii.Understand various tools and menus of graphic design software.

iv.Understand various important function of graphic design software.

## **4. TEACHING AND EXAMINATION SCHEME**

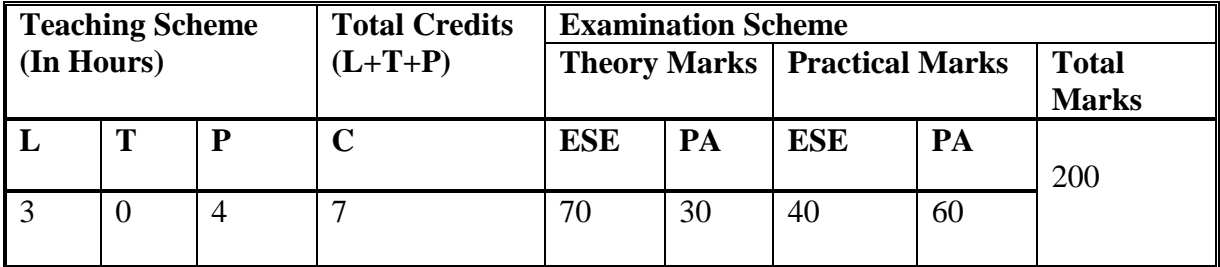

**Legends: L**-Lecture; **T** – Tutorial/Teacher Guided Student Activity; **P** –Practical; **C** – Credit;; **ESE** –End Semester Examination; **PA** – Progressive Assessment.

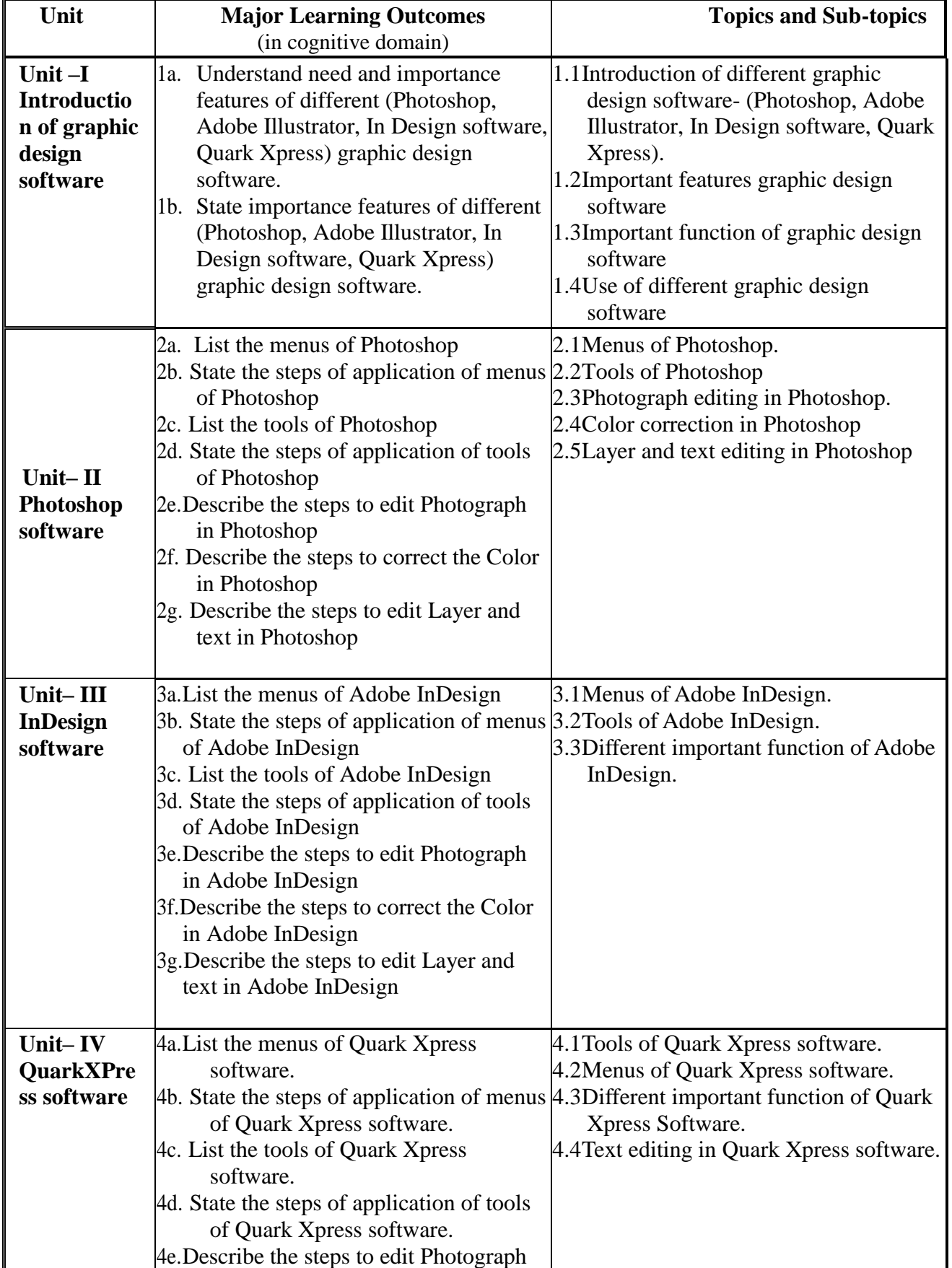

#### **5. DETAILED COURSE CONTENTS**

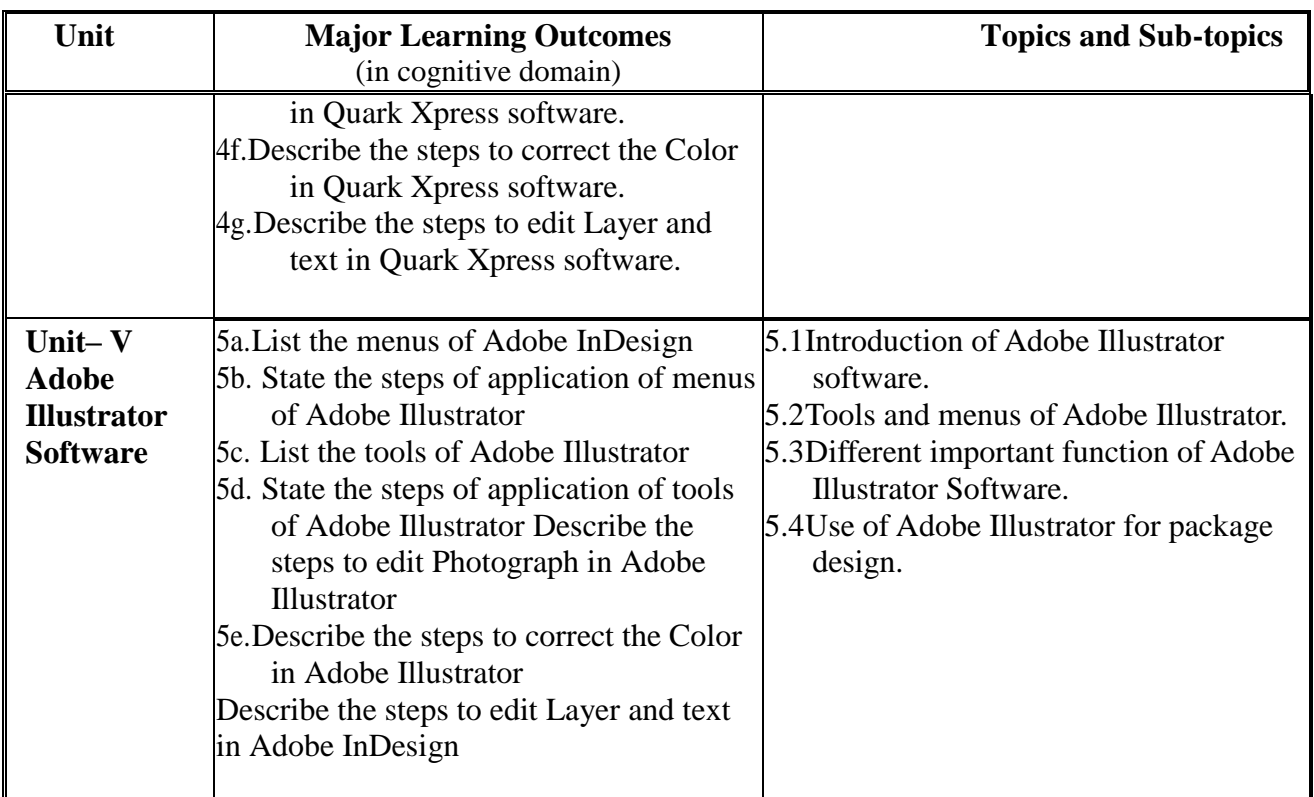

# **5. SUGGESTED SPECIFICATION TABLE WITH HOURS & MARKS (THEORY)**

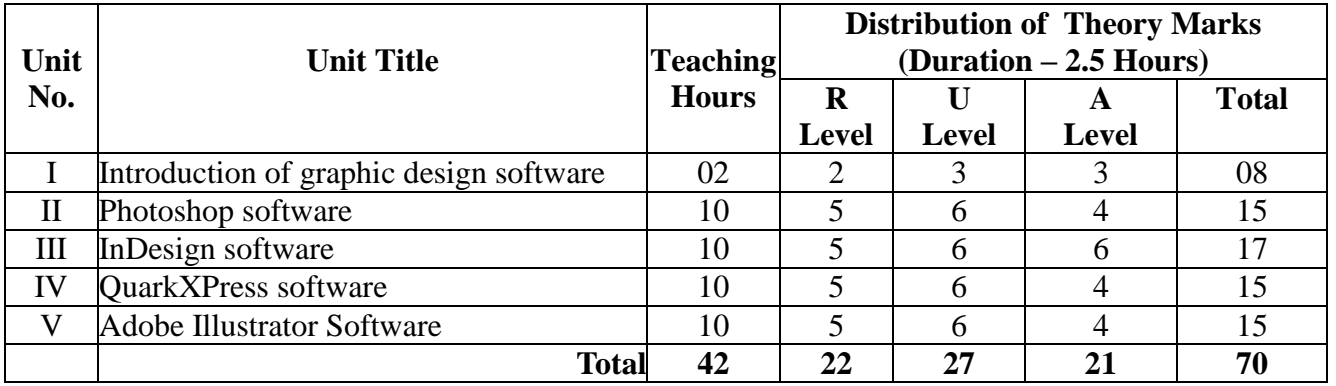

Legends: R = Remember; U= Understand; A= Apply and above levels (Bloom's Revised taxonomy) **Note:** This specification table shall be treated as general guideline for students and teachers. The actual distribution of marks in the question paper may vary slightly from above table.

# **7. SUGGESTED LIST OF PRACTICALS:**

The practical/exercises should be properly designed and implemented with an attempt to develop different types of cognitive and practical skills **(Outcomes in cognitive, psychomotor and affective domain)** so that students are able to acquire the competencies. Following is the list of practical exercises for guidance.

*Note: Here only outcomes in psychomotor domain are listed as practical/exercises. However, if these practical/exercises are completed appropriately, they would also lead to development of Programme Outcomes/Course Outcomes in affective domain as given in a common list at the beginning of curriculum document for this programme. Faculty should refer to that common list*  *and should ensure that students also acquire those Programme Outcomes/Course Outcomes related to affective domain*

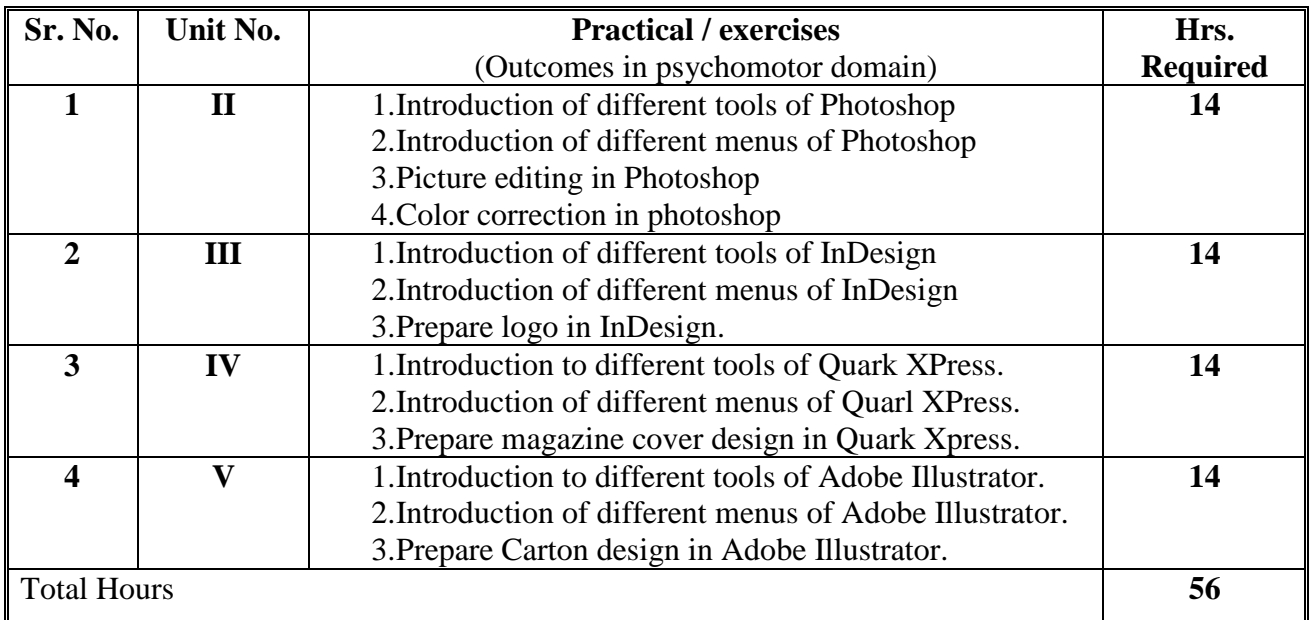

## **8. SUGGESTED LIST OF STUDENT ACTIVITIES**

i.Students will prepare Assignments for the above mentioned Topics. ii.Students will learn how to install different Graphic Design Software. iii.Students will learn which basic system configuration need for such kind of Graphic Design Software.

#### **9. SPECIAL INSTRUCTIONAL STRATEGIES (if any)**

- i. Find out new features given in each Graphic Design Software's latest version.
- ii. Learn different new Graphic Design Software available in the market other than Syllabus.
- iii. Give as much creative exercises to students as possible for them to do on different software and allow them to use their creativity to full extent. Help them only when it is asked for.

#### **10. SUGGESTED LEARNING RESOURCES**

## **A. List of Books:**

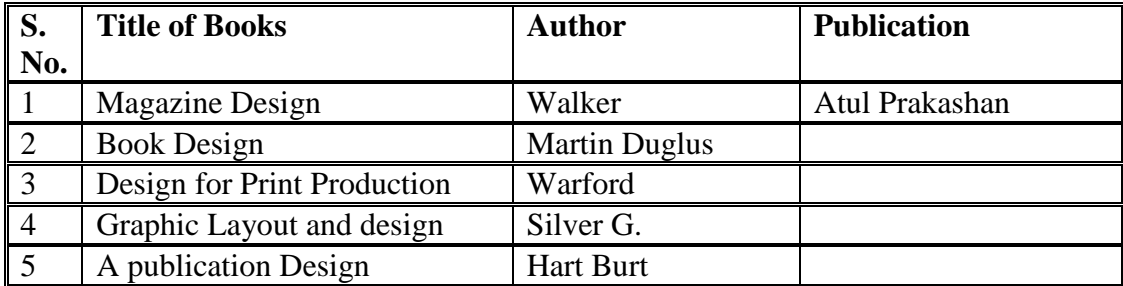

## **B. List of Major Equipment/ Instrument.**

- i. Computer
- ii. Printer
- iii. Scanner

# **C. List of Software/Learning Websites.**

- i. Corel Draw
- ii. Adobe Photoshop
- iii. Adobe Pagemaker
- iv. Shree lipi etc.

**`**

\*other software available in trial version.

# **11. COURSE CURRICULUM DEVELOPMENT COMMITTEE.**

## **Faculty Members from Polytechnics**

**Prof. B. l. Patel,** I/C Head of Department of Printing Technology, RCTI, Ahmedbad. **Prof. S. D. Gohel,** Lecturer in Printing Technology, RCTI, Ahmedbad.  **Coordinator and Faculty Members from NITTTR Bhopal**

- **Dr. Nishith Dubey,** Professor, Department of Vocational Education and Entrepreneurship Development.
- **Prof. Joshua Earnest,** Professor, Department of Electrical and Electronics Engineering